## *Olerup* **SSP® HLA-B\*47**

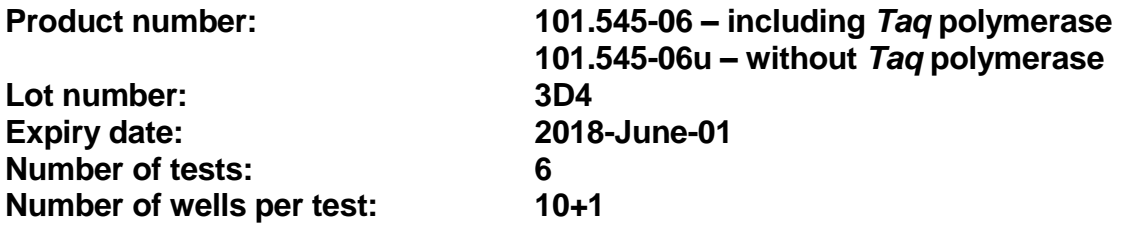

## **CHANGES COMPARED TO THE PREVIOUS HLA-B\*47 LOT (43X):**

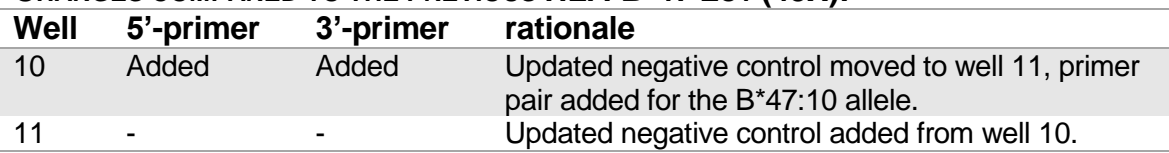

**THE NUMBER OF WELLS** is increased from 10 to 11 wells.

## **ALLELE COVERAGE:**

B<sup>\*</sup>47:01 to B<sup>\*</sup>47:10, i.e. all the currently recognized HLA-B<sup>\*471</sup> alleles, give rise to unique amplification patterns; [www.ebi.ac.uk/imgt/hla,](http://www.ebi.ac.uk/imgt/hla) 2015-August-11, release 3.21.1.

The HLA-B\*47 kit enables separation of the confirmed HLA-B\*47 alleles as listed in the IMGT/HLA database. An HLA allele is listed as confirmed by IMGT/HLA if it has been sequenced by more than a single laboratory or from multiple sources.

The HLA-B\*47 kit also enables identification of polymorphisms in exons outside of the region encoding the peptide binding domain and of null and alternatively expressed alleles.

The HLA-B\*47 subtyping kit cannot distinguish the following silent mutations: B\*47:01:01:01-47:01:02 alleles.

**<sup>1</sup>**Alleles that have been deleted from or renamed in the official WHO HLA Nomenclature up to and including the last IMGT/HLA database release can be retrieved from web page [http://hla.alleles.org/alleles/deleted.html.](http://hla.alleles.org/alleles/deleted.html)

**RESOLUTION IN HLA-B\*47 HOMO- AND HETEROZYGOTES:** Excellent.

**INFLUENCE ON THE INTERPRETATION OF HLA-B\*47 SUBTYPINGS BY NON-HLA-B\*47 ALLELES:**

None frequently occurring.

## **MODIFICATIONS MADE DUE TO COMMENTS FROM CUSTOMERS:**

No comments received.

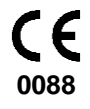